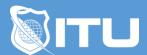

#### https://www.ituonline.com/

# Cisco 210-065 CIVND: Implementing Cisco Video Network Devices

# Module 1: Pre-Course Chapter 1

Course Introduction

Civnd Intro Part 1

Civnd Intro Part 2

The Big Picture

#### Module 2: Pre-Course Chapter 2

All About Video Part 1

All About Video Part 2

All About Video Part 3

All About Video Part 4

#### Module 3: Cisco Video And Content Delivery

Cisco Video And Content Delivery Part 1

Cisco Video And Content Delivery Part 2

Cisco Video And Content Delivery Part 3

#### Module 4: Cisco Video Surveillance

Cisco Video Surveillance Part 1

Cisco Video Surveillance Part 2

#### Module 5: Cisco Collaboration

Cisco Collaboration Part 1

Cisco Collaboration Part 2

Cisco Collaboration Part 3

## Module 6: Central Collaboration Endpoint Control

Central Collaboration Endpoint Control

## Module 7: Unified IP Phones, Desk Endpoints And Cisco Jabber

Unified IP Phones Desk Endpoints And Cisco Jabber

#### Module 8: Configuring Unified IP Phones And Cisco Jabber

Configuring Unified IP Phones And Cisco Jabber Part 1 Configuring Unified IP Phones And Cisco Jabber Part 2

## Module 9: Operating And Troubleshooting Cisco Unified IP Phone And Cisco Jabber

Operating And Troubleshooting Cisco Unified IP Phone And Cisco Jabber Part 1

Operating And Troubleshooting Cisco Unified IP Phone And Cisco Jabber Part 2

Operating And Troubleshooting Cisco Unified IP Phone And Cisco Jabber Part 3

#### Module 10: Cisco Telepresence Endpoints Installation And Characteristics

Cisco Telepresence Endpoints Installation And Characteristics Part 1

Cisco Telepresence Endpoints Installation And Characteristics Part 2

Cisco Telepresence Endpoints Installation And Characteristics Part 3

Cisco Telepresence Endpoints Installation And Characteristics Part 4

#### Module 11: Configuring Cisco Telepresence CTS And Cisco DX650 Endpoints

Configuring Cisco Telepresence CTs And Cisco D X650 Endpoints Part 1

Configuring Cisco Telepresence CTs And Cisco D X650 Endpoints Part 2

## Module 12: Configuring Cisco Telepresence TC Endpoints

Configuring Cisco Telepresence TC Endpoints Part 1

Configuring Cisco Telepresence TC Endpoints Part 2

Configuring Cisco Telepresence TC Endpoints Part 3

Configuring Cisco Telepresence TC Endpoints Part 4

Configuring Cisco Telepresence TC Endpoints Part 5

Configuring Cisco Telepresence TC Endpoints Part 6

# Module 13: Operating And Troubleshooting Cisco Telepresence Endpoints

Operating And Troubleshooting Cisco Telepresence Endpoints Part 1

Operating And Troubleshooting Cisco Telepresence Endpoints Part 2

Operating And Troubleshooting Cisco Telepresence Endpoints Part 3

Operating And Troubleshooting Cisco Telepresence Endpoints Part 4

Operating And Troubleshooting Cisco Telepresence Endpoints Part 5

# Module 14: Cisco Multipoint Conferencing Solutions

Cisco Multipoint Conferencing Solutions Part 1

Cisco Multipoint Conferencing Solutions Part 2

Cisco Multipoint Conferencing Solutions Part 3

## Module 15: Configuring And Monitoring Cisco Multipoint

Configuring And Monitoring Cisco Multipoint Part 1

Configuring And Monitoring Cisco Multipoint Part 2

#### Module 16: Cisco DMP Characteristics And Installation

Cisco DMP Characteristics And Installation Part 1 Cisco DMP Characteristics And Installation Part 2

## Module 17: Configuring Cisco DMPs

Configuring Cisco DMP's

## Module 18: Managing Cisco Edge 340 DMPs

Managing Cisco Edge340 DMPs Course Conclusion

#### Module 19: Labs

Basic Switch Port Configuration

Dashboard Options Part 1

Dashboard Options Part 2

Preparations For Endpoints Part 1

Preparations For Endpoints Part 2

Preparations For Endpoints Part 3

Preparations For Endpoints Part 4

**Basic Troubleshooting** 

Setup TC Endpoint Part 1

Setup TC Endpoint Part 2

Setup TC Endpoint Part 3

Setup TC Endpoint Part 4